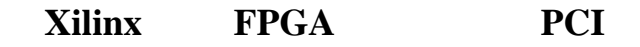

1.<br>Xilinx FPGA(Field Programmable Gate Array)

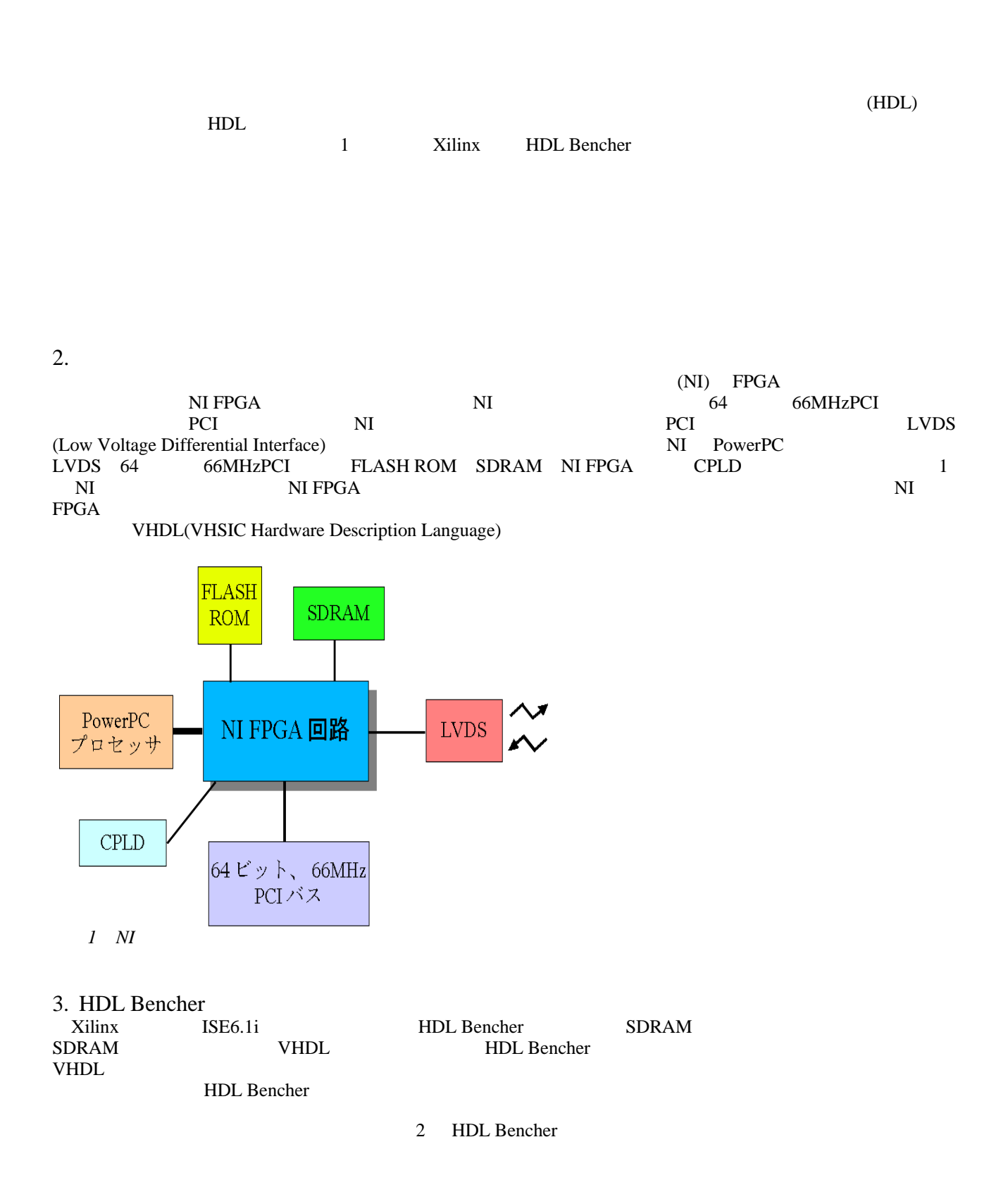

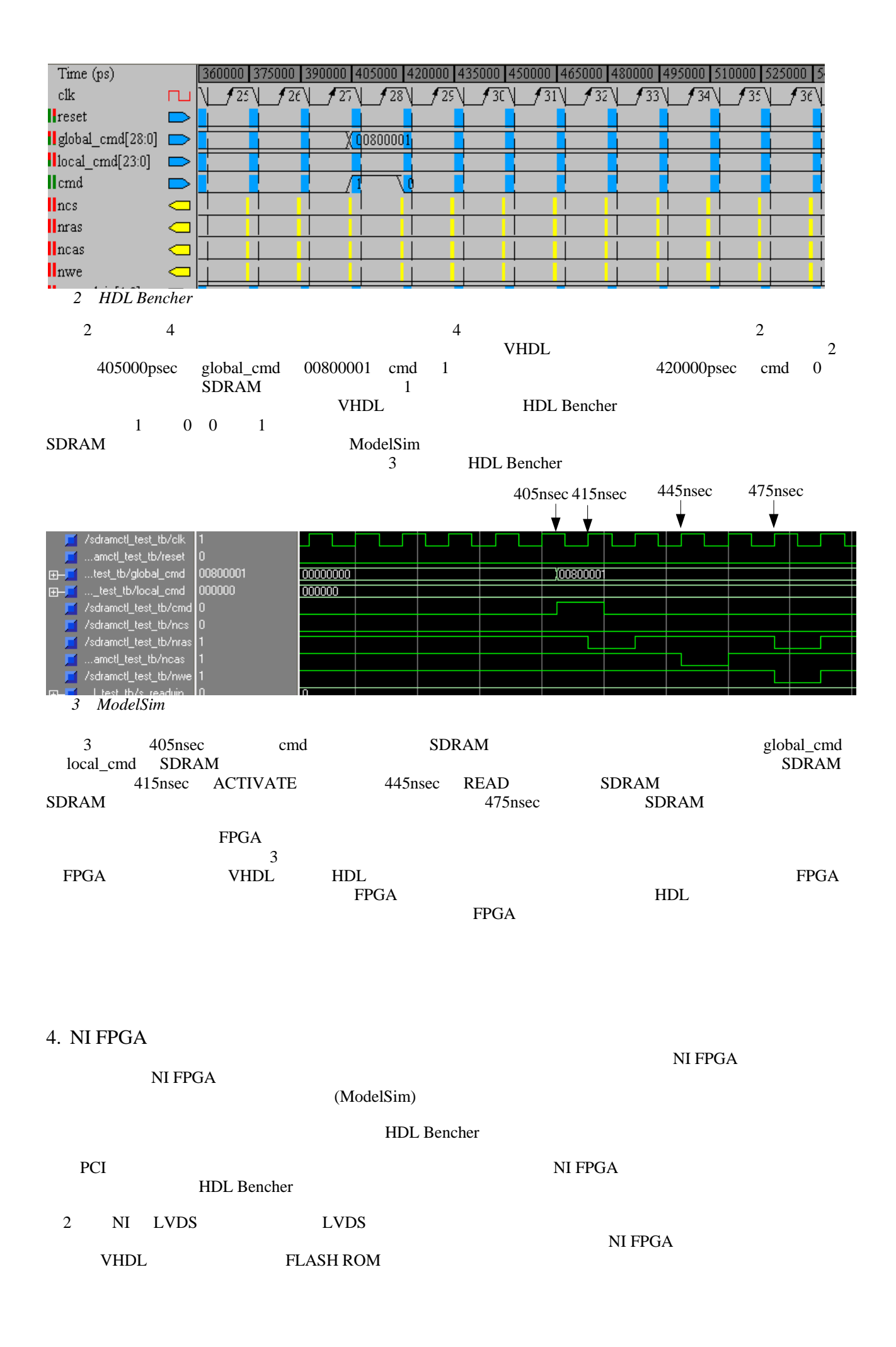

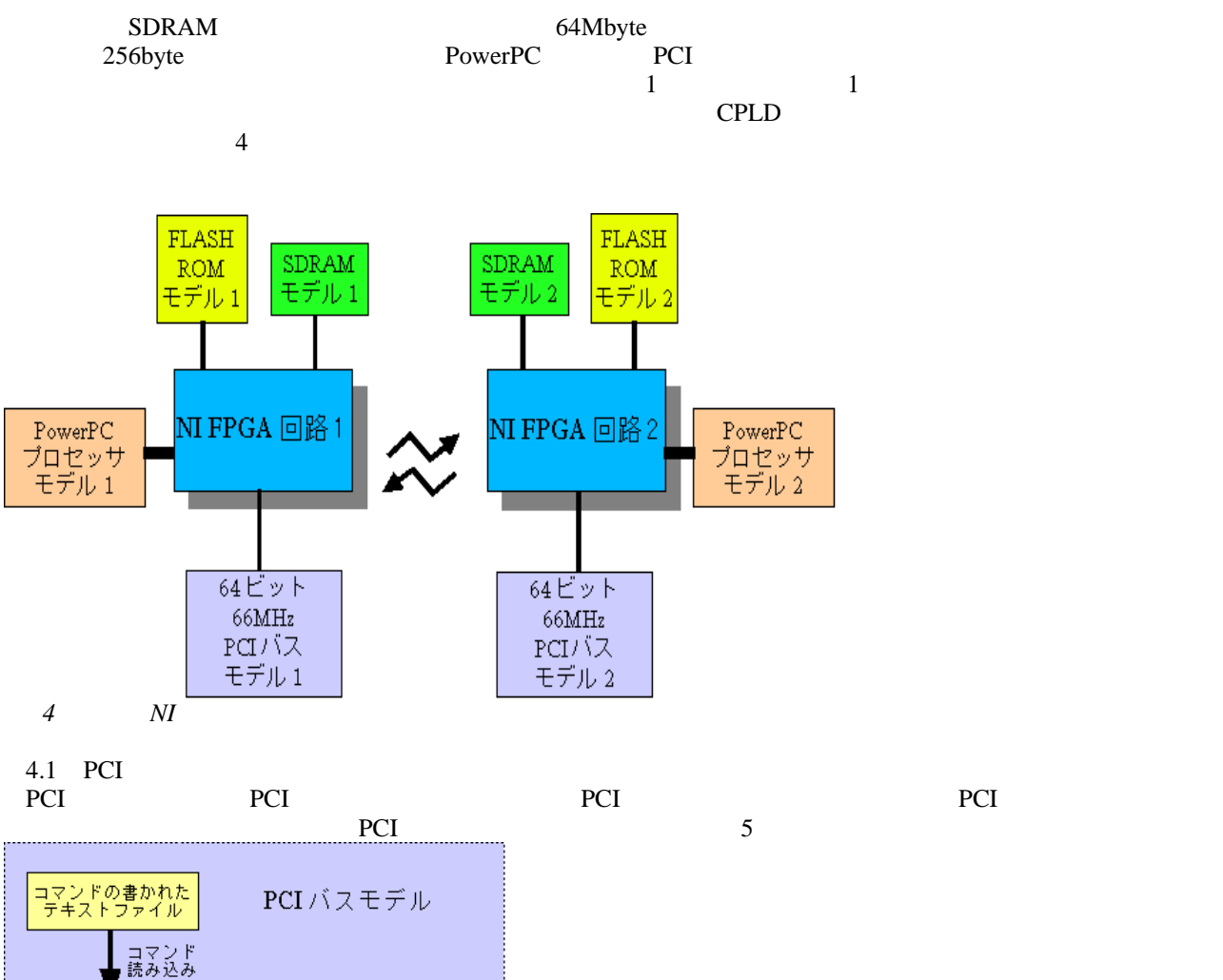

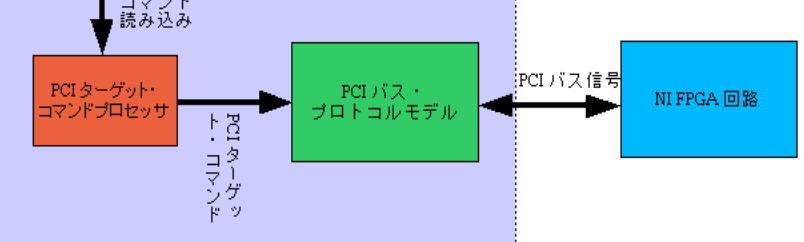

5 *PCI* 

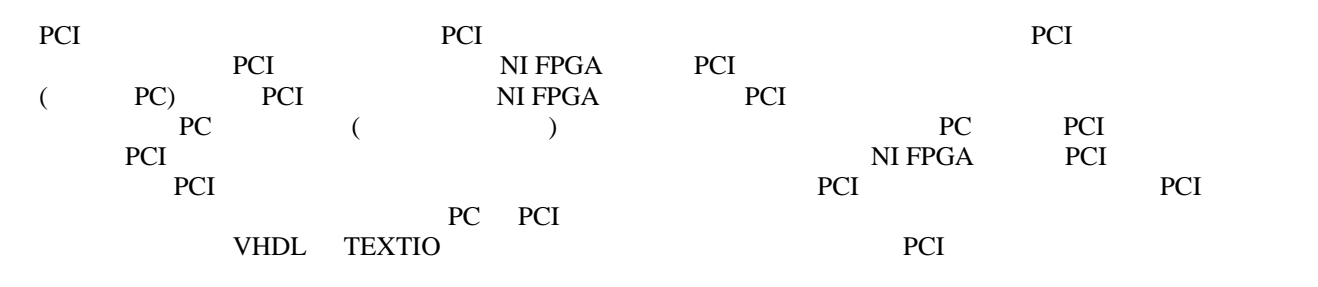

0 ns 00000010 0 11 3000000020000000 1 0 # SDRAM - 0x20000000, NB – 0x30000000

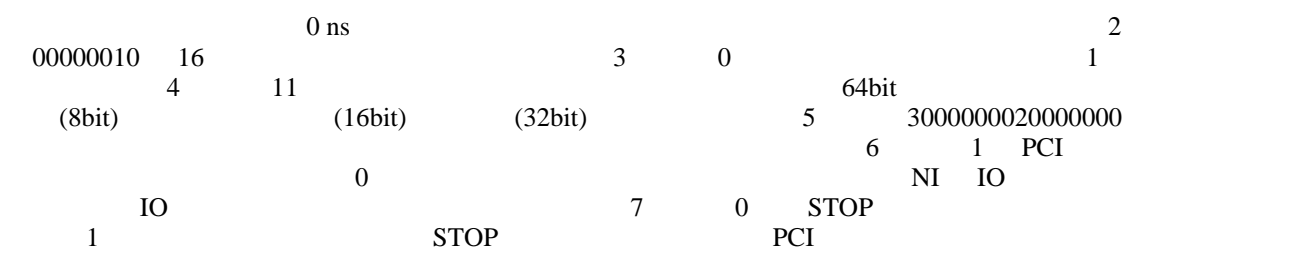

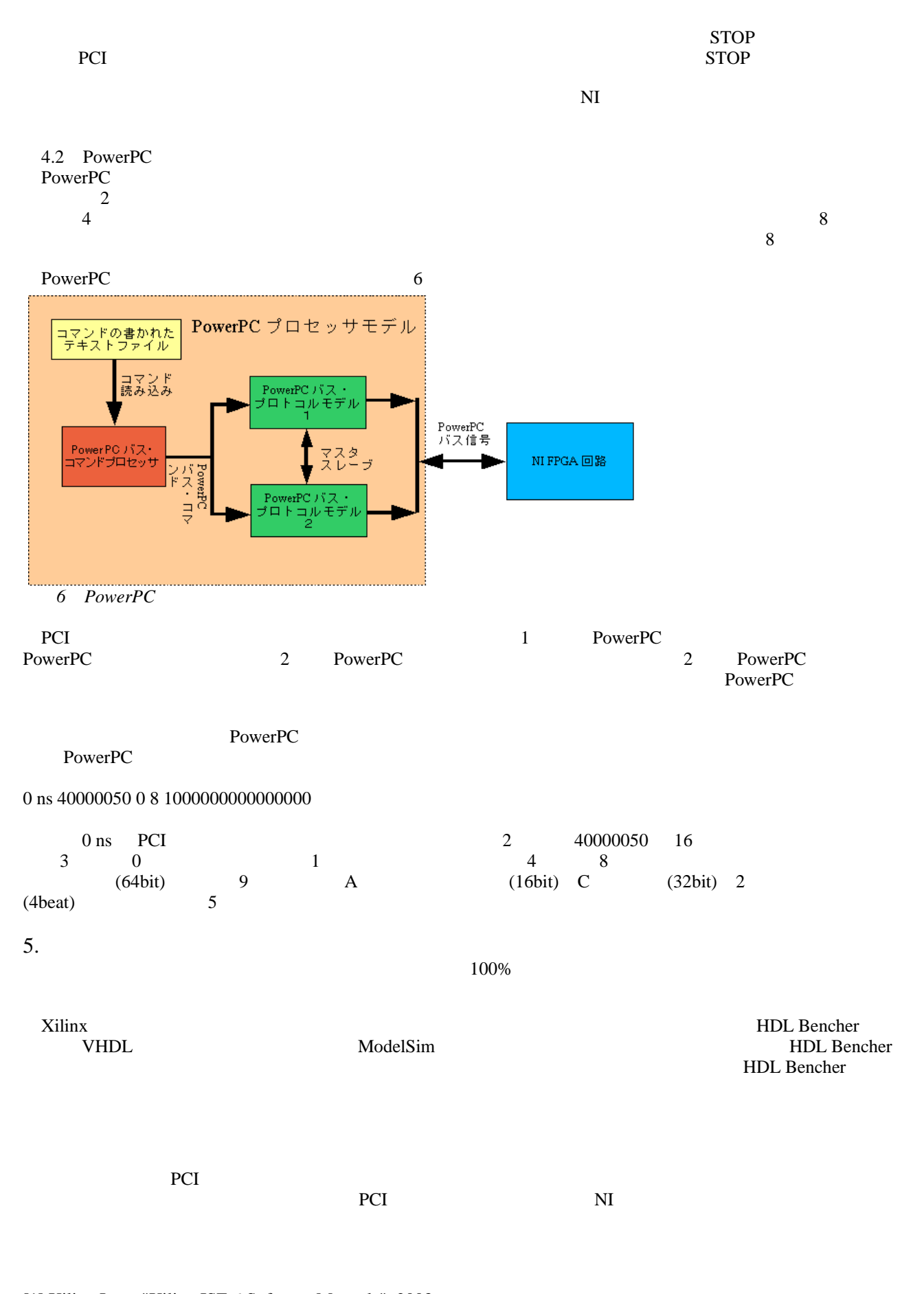

[1] Xilinx Inc. , "Xilinx ISE 6 Software Manuals", 2003 [2] Model Tecnology Inc., "ModelSim 5.6 ", 1999-2002